<sub>Документ подп**идититот ерство науки**ои высшего образования Российской Федерации</sub> информация о владельце:<br>ФИО: Макадеральное государственное бюджетное образовательное учреждение высшего фио: Макаренко Елена Николаевна третитети и советание и советании продолжавания и постолители и постолители и<br><sub>Долж</sub>ов разрадатия «Ростовский государственный ркономический университет (РИНХ)» Дол<del>жность: Ректо</del>р Дата подписания: 03.04.2024 16:12:40

Уникальный программный ключ: c098bc0c1041cb2a4cf926cf171d6715d99a6ae00adc8e27b55cbe1e2dbd7c78

> УТВЕРЖДАЮ Директор Института магистратуры Иванова Е.А. «01» июня 2023г.

## **Рабочая программа дисциплины Цифровой менеджмент**

Направление 38.04.02 Менеджмент магистерская программа 38.04.02.08 "Менеджмент организации"

Для набора 2023 года

Квалификация магистр

#### КАФЕДРА **Общий и стратегический менеджмент**

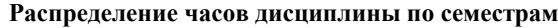

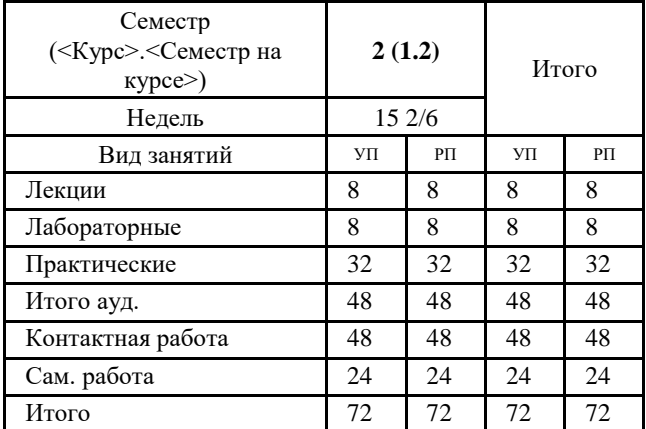

#### **ОСНОВАНИЕ**

Учебный план утвержден учёным советом вуза от 28.03.2023 протокол № 9.

Программу составил(и): к.э.н., доцент, Мартиросян Т.Р.

Зав. кафедрой: к.э.н., доц. Гончарова С.Н.

Методическим советом направления: д.э.н, профессор, Джуха В.М.

#### **1. ЦЕЛИ ОСВОЕНИЯ ДИСЦИПЛИНЫ**

1.1 Цель: формирование целостного представления о цифровой инфраструктуре цифровой экономики, компонентах цифровой инфраструктуры современного предприятия, их роли в решении задач менеджмента, изучение принципов и технологий построения экономических информационных систем и приемов их практического применения на стратегическом, тактическом и оперативном уровнях управления экономическими объектами.

#### **2. ТРЕБОВАНИЯ К РЕЗУЛЬТАТАМ ОСВОЕНИЯ ДИСЦИПЛИНЫ**

**УК-4:Способен применять современные коммуникативные технологии, в том числе на иностранном(ых) языке(ах), для академического и профессионального взаимодействия**

**ПК-1:Способен управлять изменениями в организации с учетом трансформации внешней среды**

#### **В результате освоения дисциплины обучающийся должен:**

**Знать:**

- аналитический инструментарий решения типовых задач управления (соотнесено с индикатором УК-4.1) - характеристики и области использования современных информационных технологий и программных средств в менеджменте (соотнесено с индикатором ПК-1.1)

**Уметь:**

- решать задачи управления на основе использования современных информационных технологий и систем (соотнесено с индикатором УК-4.2)

- использовать современные цифровые информационные технологии для решения задач профессиональной деятельности (соотнесено с индикатором ПК-1.2)

**Владеть:**

- находит решения типовых задач управления с применением информационных технологий (соотнесено с индикатором УК- 4.3) - выбирает соответствующие содержанию профессиональных задач современные информационные технологии и программные средства (соотнесено с индикатором ПК-1.3)

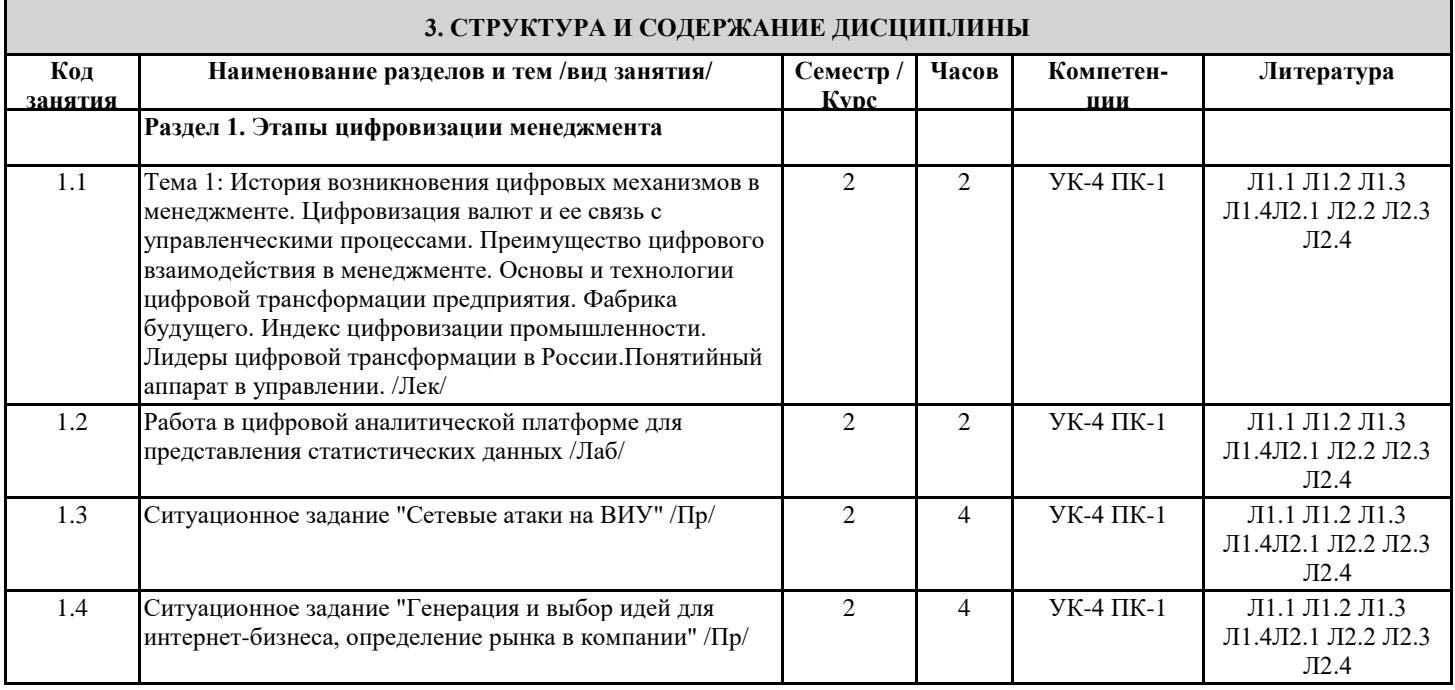

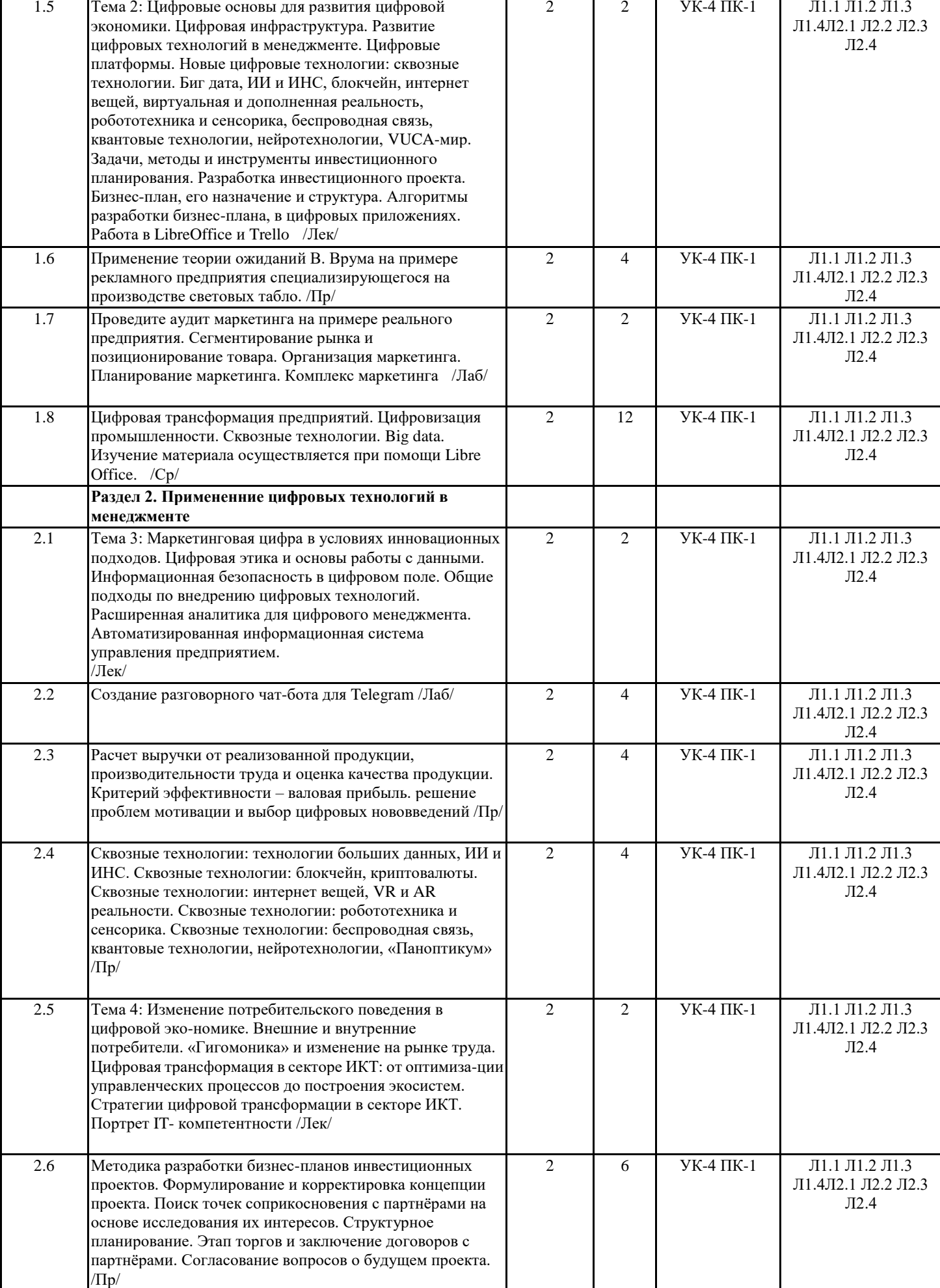

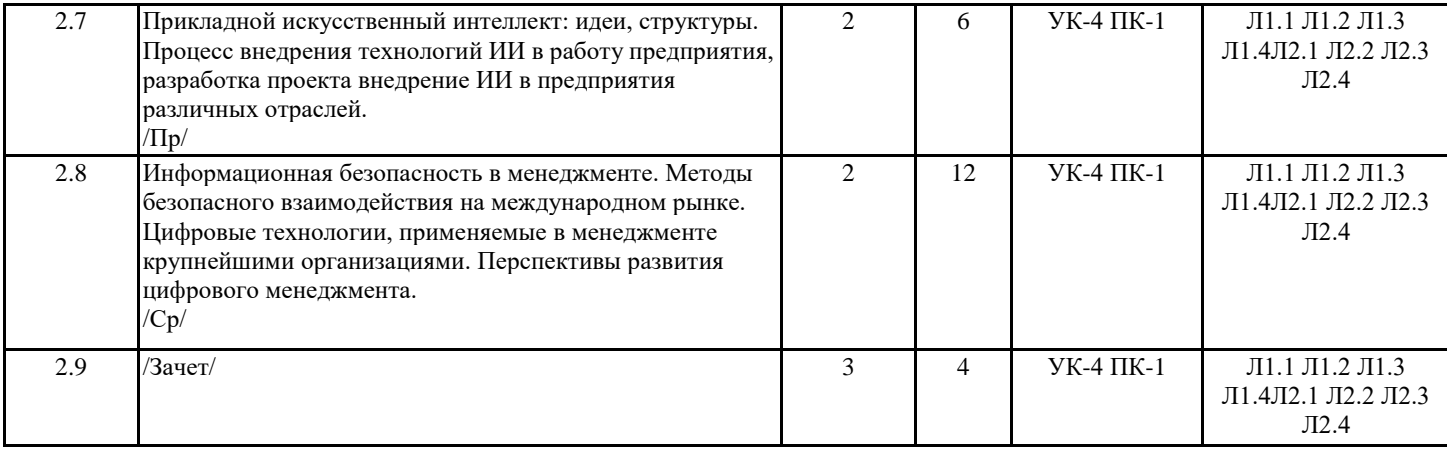

#### **4. ФОНД ОЦЕНОЧНЫХ СРЕДСТВ**

Структура и содержание фонда оценочных средств для проведения текущей и промежуточной аттестации представлены в Приложении 1 к рабочей программе дисциплины.

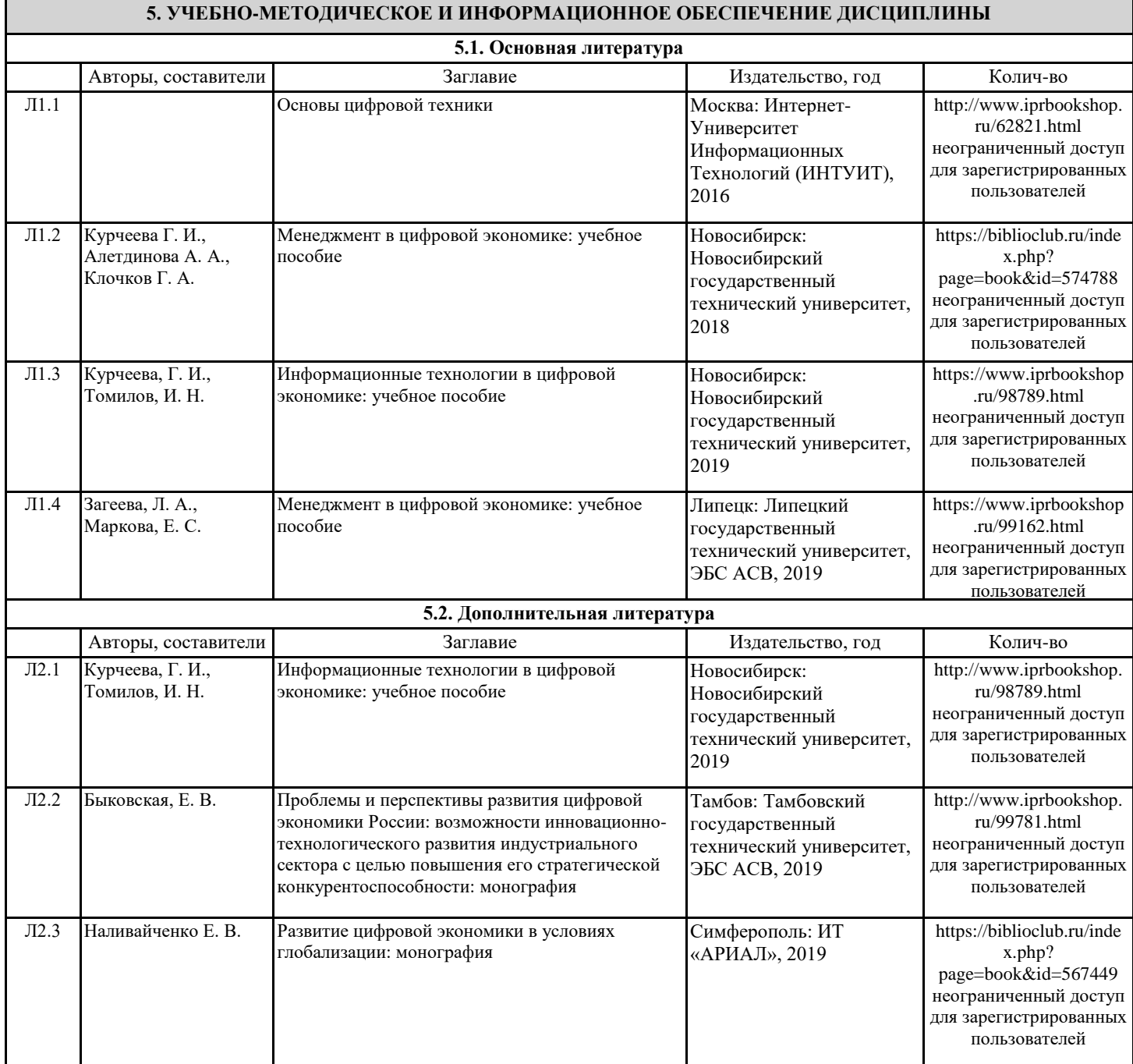

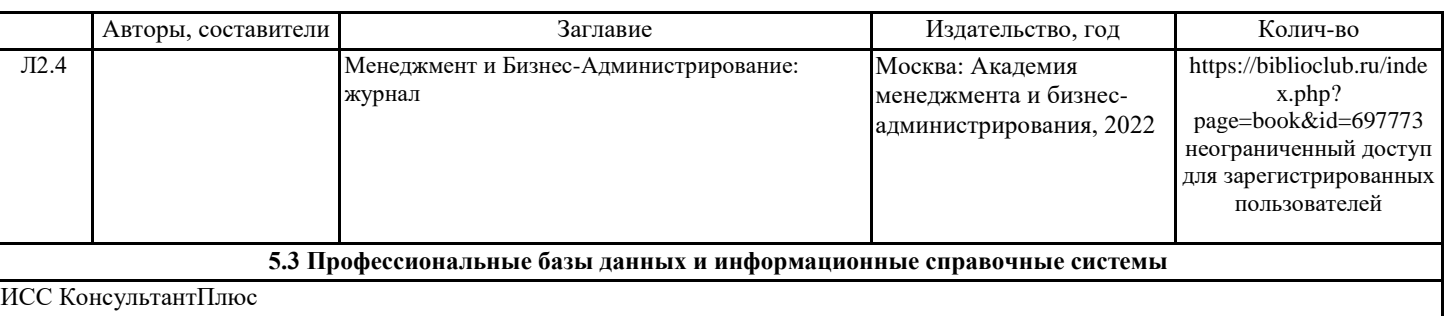

#### ИСС Гарант http://www.internet.garant.ru

База статистических данных Росстата http://www.gks.ru/

**5.4. Перечень программного обеспечения**

Libre Office Trello

#### **5.5. Учебно-методические материалы для студентов с ограниченными возможностями здоровья**

При необходимости по заявлению обучающегося с ограниченными возможностями здоровья учебно-методические материалы предоставляются в формах, адаптированных к ограничениям здоровья и восприятия информации. Для лиц с нарушениями зрения: в форме аудиофайла; в печатной форме увеличенным шрифтом. Для лиц с нарушениями слуха: в форме электронного документа; в печатной форме. Для лиц с нарушениями опорно-двигательного аппарата: в форме электронного документа; в печатной форме.

#### **6. МАТЕРИАЛЬНО-ТЕХНИЧЕСКОЕ ОБЕСПЕЧЕНИЕ ДИСЦИПЛИНЫ (МОДУЛЯ)**

Помещения для всех видов работ, предусмотренных учебным планом, укомплектованы необходимой специализированной учебной мебелью и техническими средствами обучения:

столы;

- стулья;

- персональный компьютер / ноутбук (переносной);

- проектор;

- экран / интерактивная доска.

#### **7. МЕТОДИЧЕСКИЕ УКАЗАНИЯ ДЛЯ ОБУЧАЮЩИХСЯ ПО ОСВОЕНИЮ ДИСЦИПЛИНЫ (МОДУЛЯ)**

Методические указания по освоению дисциплины представлены в Приложении 2 к рабочей программе дисциплины.

# **ФОНД ОЦЕНОЧНЫХ СРЕДСТВ ПО ДИСЦИПЛИНЕ «Цифровой менеджмент»**

# **1 Описание показателей и критериев оценивания компетенций на различных этапах их формирования, описание шкал оценивания**

### **1.1 Показатели и критерии оценивания компетенций:**

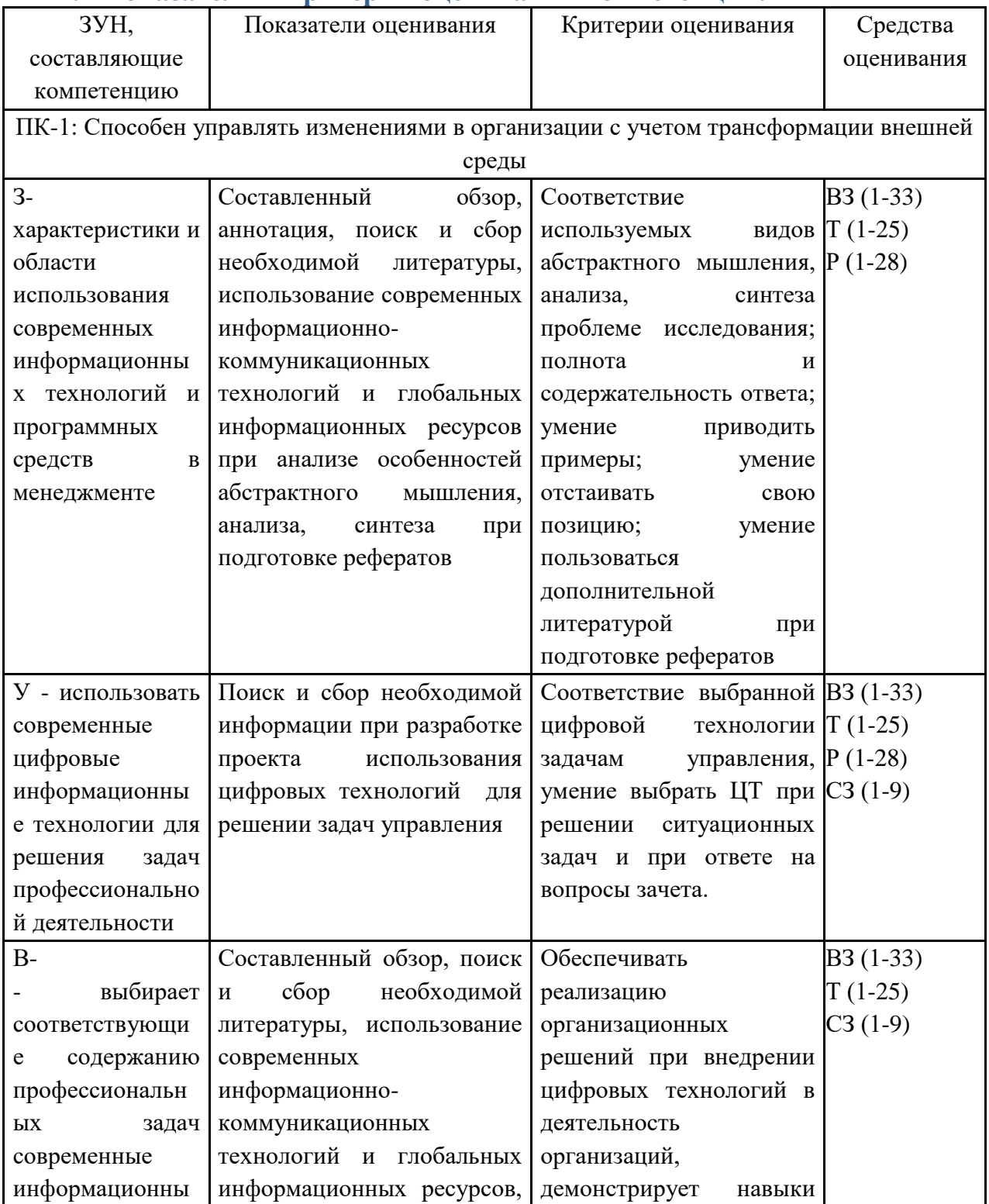

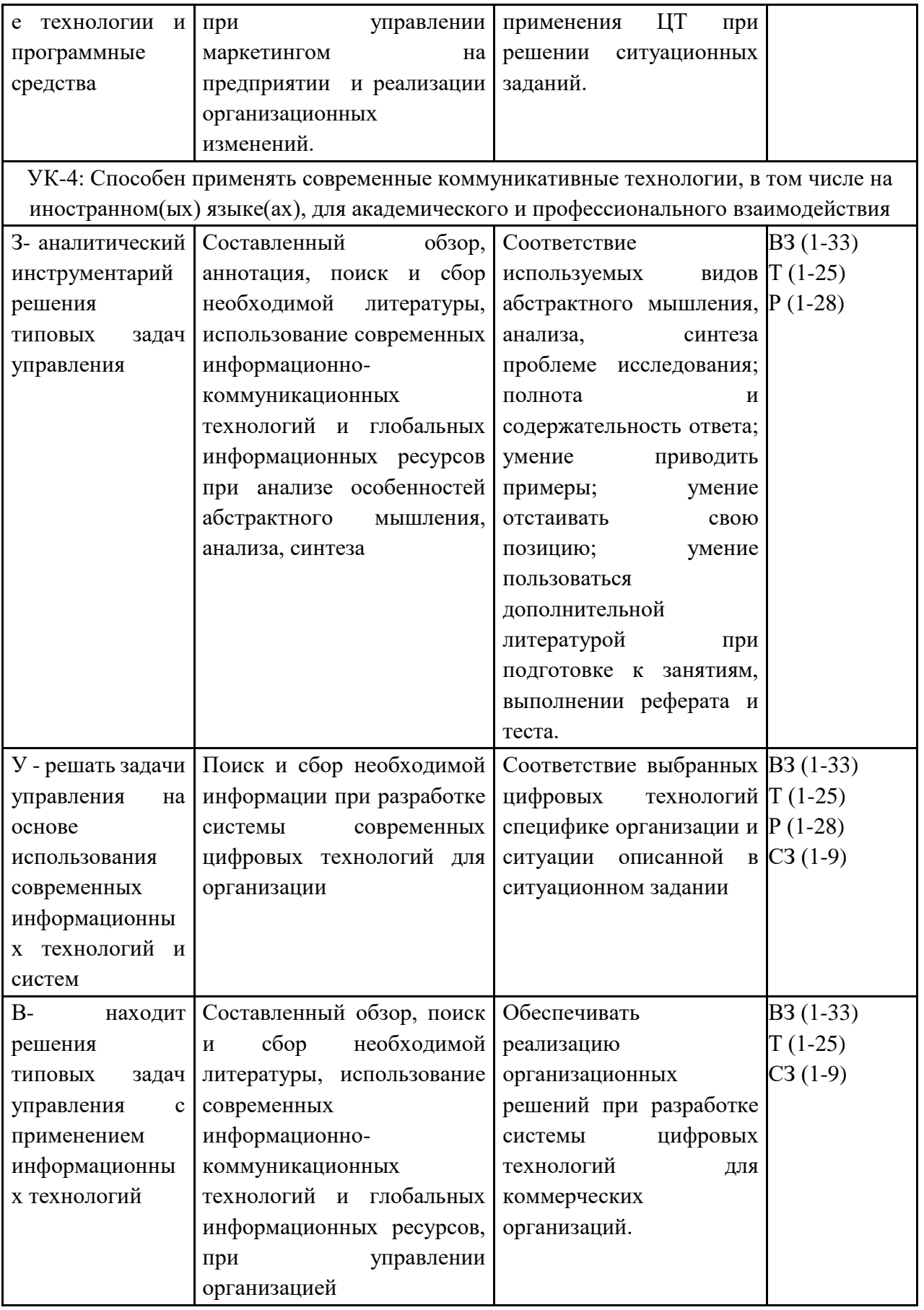

- ВЗ вопросы для зачета
- Р реферат
- $T recT$
- СЗ кейсы, ситуационные задания

1.2 Шкалы оценивания:

Текущий контроль успеваемости и промежуточная аттестация осуществляется в рамках накопительной балльно-рейтинговой системы в 100-балльной шкале:

Зачет

- 50-100 баллов (оценка «зачет»)

- 0-49 баллов (оценка «незачет»)

**2. Типовые контрольные задания или иные материалы, необходимые для оценки знаний, умений, навыков и (или) опыта деятельности, характеризующих этапы формирования компетенций в процессе освоения образовательной программы**

# **Вопросы к зачету по дисциплине «Цифровой менеджмент»**

1. Основные тенденции развития цифровых технологий в менеджменте

- 2. Основные понятия и компоненты цифровой инфраструктуры менеджмента
- 3. Функции ЕСМ платформ
- 4. Цифровые платформы в менеджменте

5. Сквозные технологии: технологии больших данных, ИИ и ИНС. Приведите примеры.

- 6. Сквозные технологии: блокчейн, криптовалюты
- 7. Сквозные технологии: интернет вещей, VR и AR реальности
- 8. Сквозные технологии: робототехника и сенсорика

9. Сквозные технологии: беспроводная связь, квантовые технологии, нейротехнологии, «Паноптикум»

10. Цифровая трансформация предприятия

- 11. Цифровизация промышленности. Фабрика будущего
- 12. Индекс цифровизации промышленности
- 13. Лидеры цифровой трансформации в России
- 14. Инициативы 4.0 РУ и Технет НТИ
- 15. Изучение ЦТ с/х (агробизнеса). Глобальные тенденции
- 16. Изучение ЦТ сферы услуг

17. Изучение инноваций в финансовом секторе. Группы стран по уровню зрелости цифровой экономики и менеджмента

18. Изучение ЦТ в государстве, информационных процессов и методические основ информатизации в современном менеджменте

19. Изучение методики разработки бизнес-планов инвестиционных проектов

- 20. VUCA-мир
- 21. Преимущества цифрового взаимодействия в менеджменте
- 22. Маркетинговая цифра в условиях инновационных подходов
- 23. Цифровизация валют и ее связь с управленческими процессами
- 24. ИКТ на эволюционной шкале цифровой экономики
- 25. «Гигомоника» и изменение на рынке труда
- 26. Портрет IT-компетентности
- 27. Прикладной ИИ: Мотивация, идеи, структуры
- 28. Процесс внедрения технологий ИИ в работу предприятия

29. Информационная безопасность в менеджменте

30. Методы безопасного взаимодействия на международном рынке

31. Цифровые технологии, применяемые в менеджменте крупнейшими организациями

32. Перспективы развития цифрового менеджмента

33. Современные методы менеджмента

## **Критерии оценивания**

Билет содержит два вопроса из приведенного списка и одно практико-ориентированное задание из раздела «Ситуационные задания».

Зачет

- 50-100 баллов (оценка «зачет») - изложенный материал фактически верен, наличие глубоких исчерпывающих знаний в объеме пройденной программы дисциплины в соответствии с поставленными программой курса целями и задачами обучения; правильные, уверенные действия по применению полученных знаний на практике, грамотное и логически стройное изложение материала при ответе, усвоение основной и знакомство с дополнительной литературой;

- 0-49 баллов (оценка «незачет») - ответы не связаны с вопросами, наличие грубых ошибок в ответе, непонимание сущности излагаемого вопроса, неумение применять знания на практике, неуверенность и неточность ответов на дополнительные и наводящие вопросы».

## **Тематика рефератов по дисциплине «Цифровой менеджмент»**

- 1. Предпосылки возникновения цифрового менеджмента
- 2. Основоположники цифрового менеджмента
- 3. Цифровая страна: Россия
- 4. Цифровая страна: Китай
- 5. Цифровая страна: США
- 6. Цифровая страна: Германия
- 7. Разработка мероприятий, обеспечивающих цифровизацию организации
- 8. Цифровое развитие маркетинга предприятий
- 9. Формирование ориентированной на цифровой рынок структуры организации.
- 10. Разработка цифрового плана компании.
- 11. Общепринятая цифровая этика организации
- 12. Стратегия по переходу в сегмент цифрового управления организации
- 13. Современная база программ, используемая в цифровом менеджменте
- 14. Цифровая безопасность в современных условиях менеджмента
- 15. Цифровизация организации как инструмент развития
- 16. Тенденции развития цифрового менеджмента
- 17. Сокращение издержек организации с цифровым менеджментом
- 18. STEP и SWOT-анализы цифрового предприятия
- 19. Современные технологии, используемые организациями за контролем клиентов
- 20. Конкурентные преимущества цифровой организации
- 21. Анализ конкурентоспособности и разработка стратегии конкуренции на рынке цифровой организации.
- 22. Правила b2b, b2g, b2c цифровой организации
- 23. Точка безубыточности: изменения постоянных и переменных в цифровой организации
- 24. Основные показатели «цифровизации» менеджмента
- 25. Разработка ценовой стратегии организации
- 26. Разработка стратегии распределения продукции организации
- 27. Современные правила ведения деятельности организации. Маркетинговые решения
- 28. Цифровая инфраструктура современной организации

### **Критерии оценивания**

Максимальная оценка за один реферат 8 баллов. Выполняется два реферата в семестр. Максимально в семестр 16 баллов.

- 6-8 баллов выставляется студенту, если он подготовил содержательный реферат с высоким уровнем оригинальности материала;

- 4-5 баллов выставляется студенту, если он подготовил содержательный реферат, но часть материалов скопирована;

- 2-3 балла при существенной части скопированных материалов и наличии достаточно содержательного материала.

- 0-1 балл при скопированных материалах и низком уровне включенного в реферат материала.

# **Тесты письменные и/или компьютерные по дисциплине «Управление маркетинговой деятельностью компаний»**

Тест 1. Всемирно известный американский ученый и консультант по теории организации Уолтер Шухарт в 1924 году предложил:

1. Цикл Шухарта-Деминга

2. Цикл Шухарта-Кейна

3. Метод отступлений от нормы и тенденций возникновения ошибок до появления некачественного продукта

4. Первый механизм цифрового оборота валюты

Тест 2. Выберите, к какой из перечисленных ниже сквозных цифровых технологий относится субтехнология «компьютерное зрение»:

1. Технологии распределенного реестра

2. Технологии беспроводной связи

3. Искусственный интеллект

4. Квантовые технологии

Тест 3. «Хозяйственная деятельность, в которой ключевым фактором производства являются данные в цифровом виде» — это:

1. Проводная экономика

- 2. Технология виртуальной реальности
- 3. Человеко-машинное взаимодействие
- 4. Цифровая экономика

Тест 4. Дайте определение квантовых технологий:

1. Вычислительные системы, использующие для решения задач квантовые явления

2. Технологии, позволяющие с помощью квантовых явлений интегрировать информацию с объектами реального мира в форме текста, компьютерной графики, аудио и иных представлении

3. Направления разработки автоматизированных технических систем и методов управления ими

4. Совокупность новых подходов, материалов, методов и процессов, которые используются для проектирования и производства глобально конкурентоспособных и востребованных на мировом рынке продуктов или изделий

Тест 5. Какой нормативный документ закрепляет понятие цифровой экономики:

1. Федеральный закон от 29.12.2012 г. NO 273-Ф3 «06 образовании в Российской Федерации»

2. Указ Президента Российской Федерации от 09.05.2017 г. N° 203 «О Стратегии развития информационного общества в Российской Федерации на 2017 -2030 годы»

3. Постановление Правительства Российской Федерации от 27.01.2018 N0572 «О стратегии цифровой трансформации Российской федерации до 2035 года».

4. Указ Президента Российской Федерации от 07.05.2018 г. N° 204 «О национальных целях и стратегических задачах развития Российской Федерации на период до 2024 года».

Тест 6. Какая компания представляет в ежегодных аналитических отчетах «Цикл хайпа»?

- 1. Deloitte
- 2. PWC
- 3. Gartner
- 4. BCG

Тест 7. Какие технологии используют для сбора данных?

- 1. Искусственный интеллект, 5G
- 2. Облака, Блокчейн
- 3. 5G, Квантовые технологии, Облака
- 4. loT, Big Data

Тест 8. Выберите один из принципов смарт-контракта:

- 1.Посредничество
- 2.Отсутствие автоматизации
- 3.Функциональная гибкость
- 4.Доверие

Тест 9. На каком этапе цифровой зрелости находится сейчас Россия?

- 1.Электронное государство
- 2.Цифровое государство
- 3.Открытое государство
- 4.Датацентричное государство

Тест 10. Назовите основные принципы гуманизма, которые необходимо учитывать при внедрении цифровых технологий.

1.Личность - главная ценность в обществе; Бережное отношение к окружающей среде; Обеспечение свободы слова в обществе

2.Гарантии основных прав человека; Поддержка слабых; Возможность формирования социальных и нравственных качеств личности, позволяющих самореализовываться, используя общественные ценности

3.Нравственное развитие личности; Соблюдение правовых и моральных норм общества; Бережное отношение к общественным ценностям

4.Ценность жизни; Нравственные, интеллектуальные, правовые и экологические обязательства; Правовые свободы

Тест 11. Какие этапы цифровой зрелости проходит государство?

1. 1. электронное 2. дистанционное 3. технологичное 4. открытое 5. "умное"

2. 1. электронное 2. открытое 3. датацентричное 4. полностью цифровое

3. 1. электронное 2. индустриальное 3. датацентричное 4. Цифровое

4. 1. электронное 2. открытое 3. датацентричное 4. полностью цифровое 5. "умное"

Тест 12. План по управлению рисками проектов включает в себя:

1. Бюджет

2. Пороговый уровень рисков

- 3. Типовые формы и отчеты
- 4. Все вышеперечисленное

Тест 13. Методами идентификации рисков проектов являются:

1. SWOT-анализ рынка, обзор технологий, метод «Дельфи», анализ предложений

2.Метод «Дельфи», метод мозгового штурма, ТРОТ-анализ

3.Анализ предположений, метод мозгового штурма, контрольные таблицы и диаграммы

4.Контрольные таблицы и диаграммы, анализ предложений, обзор исполнителей, рассылка информационных писем

Тест 14. Ко внутренним источникам рисков проектов относят: (выберите несколько вариантов ответа)

1.Компетентность исполнителей

2. Действия конкурентовь

3.Используемые технологические решения

4. Законодательство

Тест 15. Для достаточно масштабного и сложного проекта должно быть определено:

1. не менее 20 рисков

2. не менее 10 рисков

3. не менее 7 рисков

4. не менее 3 рисков

Тест 16. Что такое криптография?

1. Процесс интеграции цифровых технологий во все аспекты бизнес-деятельности

2. Раздел информатики, изучающий проблемы анализа, обработки и представления данных в цифровой форме

3. Наука о защите данных

4. Процессы, методы поиска, сбора, хранения, обработки, предоставления, распространения информации и способы осуществления таких процессов и методов

Тест 17. Что относится к фишинговым атакам? (Может быть несколько вариантов)

1.Прием звонков с неизвестных номеров

2.Тайпсквоттинг

3. "Дорожное яблоко"

4.Квид про Кво

Тест 18. Какие основные игроки в секторе ИКТ?

1.Все ответы верны

2.Традиционные компании

3.Телекоммуникационные компании и интернет-компании

4.Стартапы

Тест 19. С помощью какого инструмента подписываются все транзакции в Блокчейн в пределах личного кошелька?

- 1. Пароль от личного кабинета
- 2. Приватный ключизир
- 3. Электронная подпись
- 4. Публичным ключ

Тест 20. Какие обязанности входят в профессию «Дизайнер интерфейсов»?

1.Формирует нормативно-правовое взаимодействие в Сети

2.Проектирует системы сбора и обработки больших массивов данных, получаемых через интернет

3.Проектирование решении, позволяющих работать, учиться и отдыхать в виртуальной реальности

4. Разработка и создание «дружественных», адаптирующихся под человека и безопасных для него интерфейсов оборудования, техники, софта различного уровня

Тест 21. К какому этапу эволюционной шкалы цифровой экономики профессора Л.В. Лапидус относят безлюдные технологии, зеленые технологии, конкуренцию за новые рынки цифровых технологий и AI?

1.Становление цифровой экономики

2. Рост цифровой экономики

3. «Цифровая лихорадка»

4.Системная трансформация

Тест 22. По каким показателям будет оцениваться цифровая трансформация как национальная цель развития в нашей стране?

1.Повысилась ли цифровая зрелость экономики и социальной сферы

2. Увеличилось ли количество доступных электронных услуг

3.Повысился ли доступ к широкополосному интернету

4.Все перечисленные варианты ответов

Тест 23. В чем особенность национального проекта «Цифровая экономика»?

1.Цифровые технологии будут внедряться абсолютно во все процессы и сферы бизнеса и производства

2.Повысится значимость правового поля и безопасности над другими направлениями цифровизации

3.Все цифровые решения будут внедряться преимущественно на основе отечественных разработок

4.Все перечисленные варианты ответов

Тест 24. Что тормозит трансформацию бизнес-моделей?

1.Низкая цифровая грамотность сотрудников

2.Все варианты верны

3.Проблема унаследованных систем

4.Отсутствие гибридных компетенций

Тест 25. С какими сложностями может столкнуться предприятие при внедрении технологий в производственные процессы предприятия?

1.Для проверок модели требуются эксперименты с данными реального времени на производстве

2.Единая частота съема данных и полная оцифровка

3.Низкий уровень доверия к модели со стороны технологов и операторов

4. Требуется глубокое понимание предметной области

## **Критерии оценки:**

Тест формируется из перечисленных вопросов и содержит 10 вопросов. Один правильный ответ – 2 балла. Максимально за тест можно получить 20 баллов. Проводится два теста в семестр, максимальное количество баллов за семестр – 40.

## **Ситуационные задания**

**Ситуационное задание № 1**. В период пандемии Волгоградский институт управления подвергался частым сетевым атакам в целях получения конфиденциальной информации со стороны интернет-хакеров. Действующие на тот момент модели угроз информационной безопасности должным образом не справлялись актуальными задачами.

**Проблема 1.** Разработать модель угроз информационной̆ безопасности для Волгоградского института управления, используя Методику оценки угроз безопасности информации, принятую 5 февраля 2021 г. (сайт Федеральная служба по техническому и экспортному контролю,

https://fstec.ru/component/attachments/download/2919).

Структура и оформление документа должна соответствовать Приложению 3 к Методике оценки угроз безопасности информации.

Для разработки содержания документа используйте приложений 4–11.

**Ситуационное задание № 2** Какие результаты ожидаются к 31.12.2024 при решении следующей задачи:

«Создана и функционирует цифровая аналитическая платформа для пред- ставления статистических данных» («Паспорт федерального проекта "Цифровое государственное управление"»)

**Ситуационное задание №** 3 В фирме, где плохо налажена работа с клиентами, часто происходят перегрузки и операторы не успевают ответить всем клиентам.

Проблема 1. Создайте разговорный чат-бот для Telegram, используя нижеследующую инструкцию.

Создание чат-бота будет происходить с помощью продукта Dialog Flow. Для работы нужно будет получить учетную запись google (должен быть зарегистрирован адрес почты на gmail) и установить мессенджер Telegram на смартфоне (на время создания чат-бота).

Работа в DialogFlow

- 1. Зайдите на сайт dialogflow.com
- 2. В правом верхнем углу выберите кнопку Get started for free (Начни бес- платно).
- 3. Выберите пункт меню DialogflowCommon –> Консоль Dialogflow ES и, выполните переход в Google Cloud Plat- используя свою учетную запись google form.

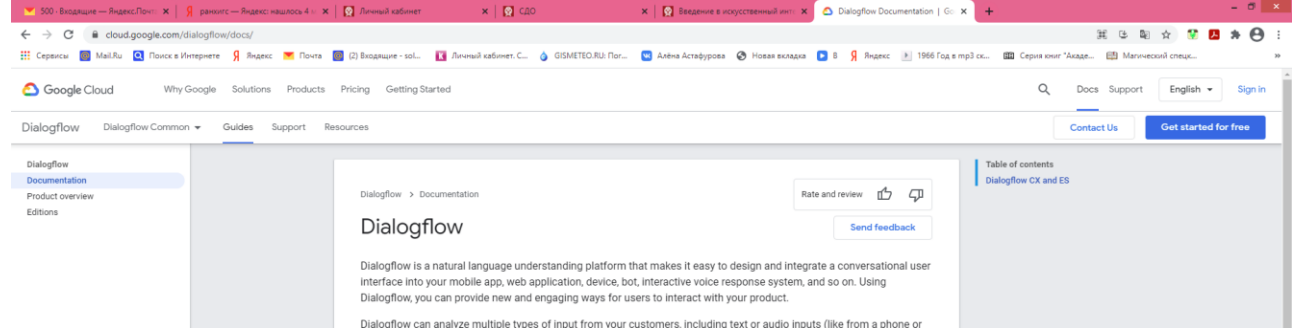

- 4. Выберите CreateAgent слева в меню.
- 5. Заполните поля, появившиеся в центре экрана:
	- Agent name (придумайте имя своего агента)
	- Default language (в качестве языка установите русский)
	- Default time zone (укажите временную зону GMT+3:00 Europe/Moskow)
- 6. В правом верхнем углу выберите синюю кнопку Create (Создать). Подождете пока агент сохранится.

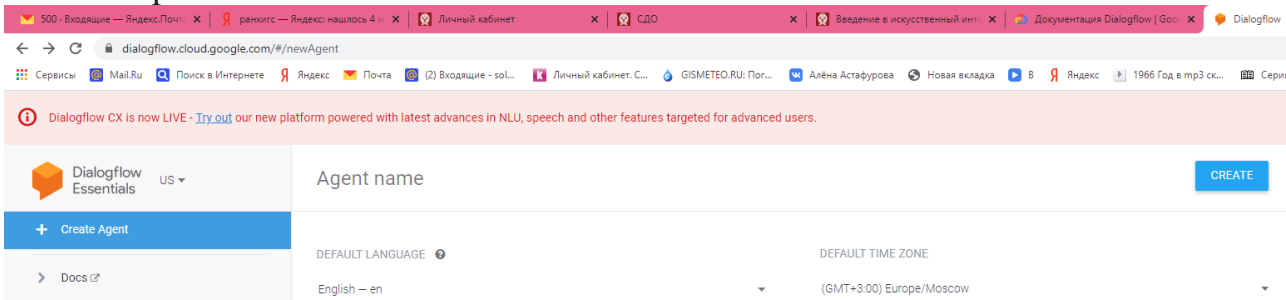

# **Работа в Telegram**

7.Теперь займитесь чат-ботом в Telegram. Войдите в мессенджер (https://web.telegram.org/#/im), с помощью поисковой сроки найдите бота BotFather и запустите его нажав кнопку Старт.

8. Посмотрите приветственное сообщение и укажите команду: /newbot

9. BotFather спросит название нового бота, введите его.

10. После этого укажите строку латинских символов заканчивающихся тремя буквами bot – это идентификатор бота. Если выбранное имя занято BotFather сигнализирует. Придумайте оригинальный идентификатор: с помощью него можно будет найти свой бот в мессенджере Telegram, написав идентификатор в поисковой строке).

11. После определения идентификатора BotFather пришлет токен, т.е. набор символов выделенных красным шрифтом. Сохраните его он будет нужен при интеграции бота с Dialogflow.

12. Далее укажите команду: /mybots и нажмите кнопку с идентификатором Вашего бота. Нажмите последовательно кнопки Edit Bot (редактировать бот) и Edit Description (изменить описание). Придумайте описание бота, которое будет видеть пользователь при использовании бота. Нажмите Enter, а затем выберите Back to Bot (вернуться к боту).

13. Последовательно выберите кнопки Edit Bot и Edit About. Описание может совпадать с тем, что было введено в предыдущем пункте. Нажмите Enter, а затем Back to Bot (вернуться к боту).

14. Последовательно выберите кнопки Edit Bot и Edit Botpic. Подгрузите картинку, которая станет аватаром Вашего бота. Нажмите Back to Bot (вернуться к боту).

15. Последовательно выберите кнопки Bot Settings (настройки бота) / Inline Mode (встроенный режим) / Turn on. Убедитесь, что режим включен. В этом случае бот будет видеть сообщения в чатах. Нажмите Back to Settings (вернуться к настройкам).

16. Выберите кнопку Group Privacy, затем кнопку Turn off. Убедитесь, что выключена приватность групп для того, чтобы бот видел сообщения в группах. Выберите Back to Settings (вернуться к настройкам).

17. Выберите кнопки Back to Bot и Back to Bot List

Интеграция

18. Вернитесь в DialogFlow: выберите пункт меню Integration.

19. В открывшейся панели найдите кнопку Telegram и нажмите на нее.

20. В открывшемся диалоге включите интеграцию, передвинув в верхнем правом углу ползунок вправо. После этого в строку Telegram token вставьте сохраненный токен (набор символов из п 11). Нажмите Start. Подождите пока она изменится на Stop.

Правила реагирования. Создание, поиск, редактирование

Вновь созданный бот отвечает более или менее адекватно лишь на несколько фраз, в том числе приветственные. На все прочие запросы бот отвечает, что не понял. Чат-бот надо учить. Наиболее важным среди инструментов

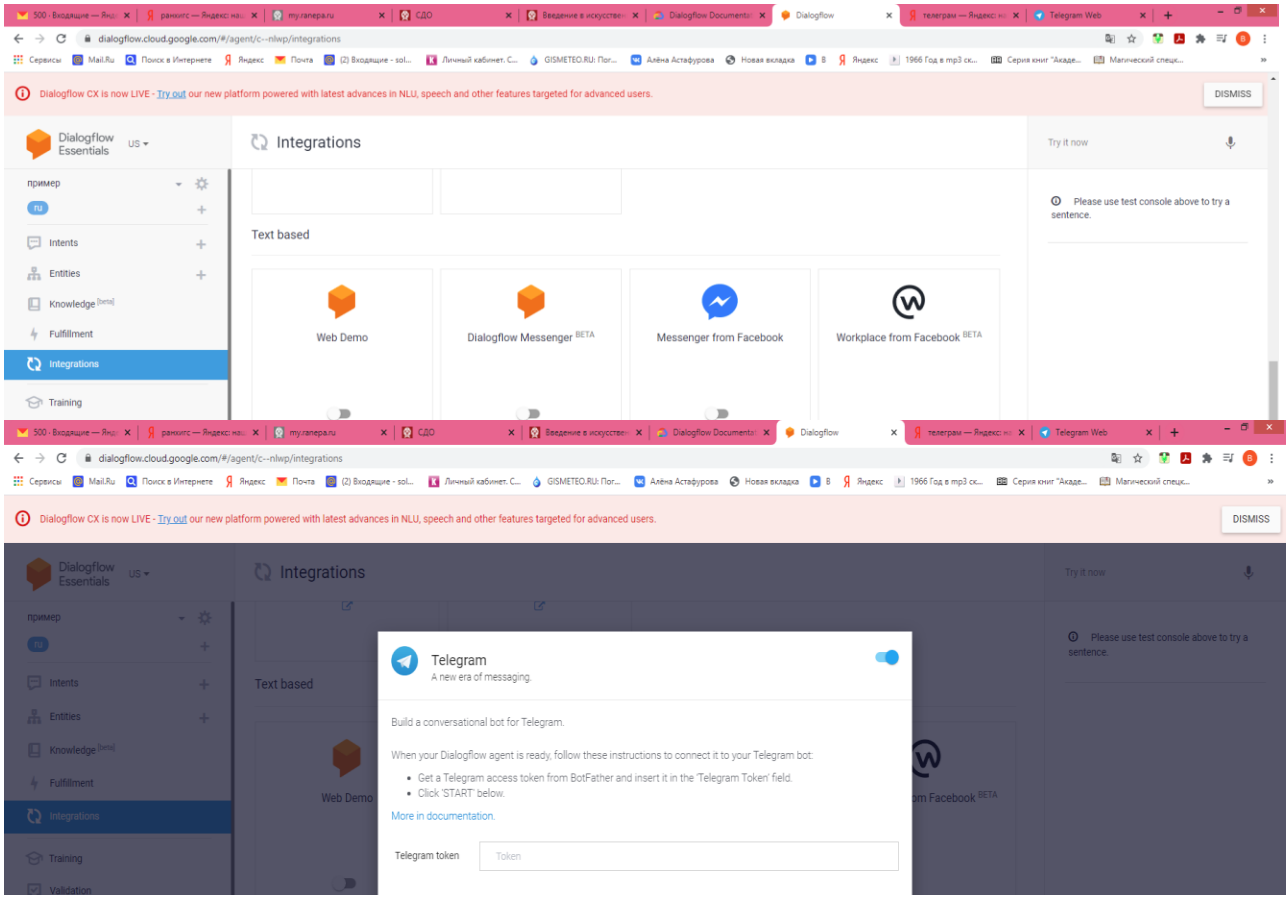

DialogFlow являются правила. Правила (или «Интенты», то есть намерения) – это задание реакции агента на входные фразы или события, генерируемые мессенджерами. В DialogFlow вся работа с правилами происходит в разделе «Intents» (меню в левой панели). Чтобы создать новое правило, необходимо выполнить следующие шаги. Первое, выберите пункт «Intents» в меню левой панели, дождитесь, пока загрузится список правил. Второе, выберите синюю кнопку «Create Intent» (наверху справа). Появится новое диалоговое окно для определения различных параметров нового правила.

Создайте новое правило: научите Вашего чат-бота по-новому реагировать на задаваемые ему вопросы. В строке, где серыми буквами написано «Intent name» укажите название правила. Рекомендуется использовать в качестве названия правила типовой ответ бота на множество однотипных фраз. Например, правило с названием «DialogFlow – это конструктор чат-ботов». Разделы «Context» и «Events» в правиле необходимо оставить без изменений.

Дайте разнообразные ответы по теме. Не забудьте нажать кнопку «Save». Новое правило доступно в разделе Intents.

Тренировка чат-бота на существующих диалогах. Назначение правил. Создание новых правил

Наиболее простой способ повышения интеллектуальности нового бота – это его тренировка на живых диалогах с ним. Для этого используется раздел «Training» в меню в левой панели инструментария DialogFlow.

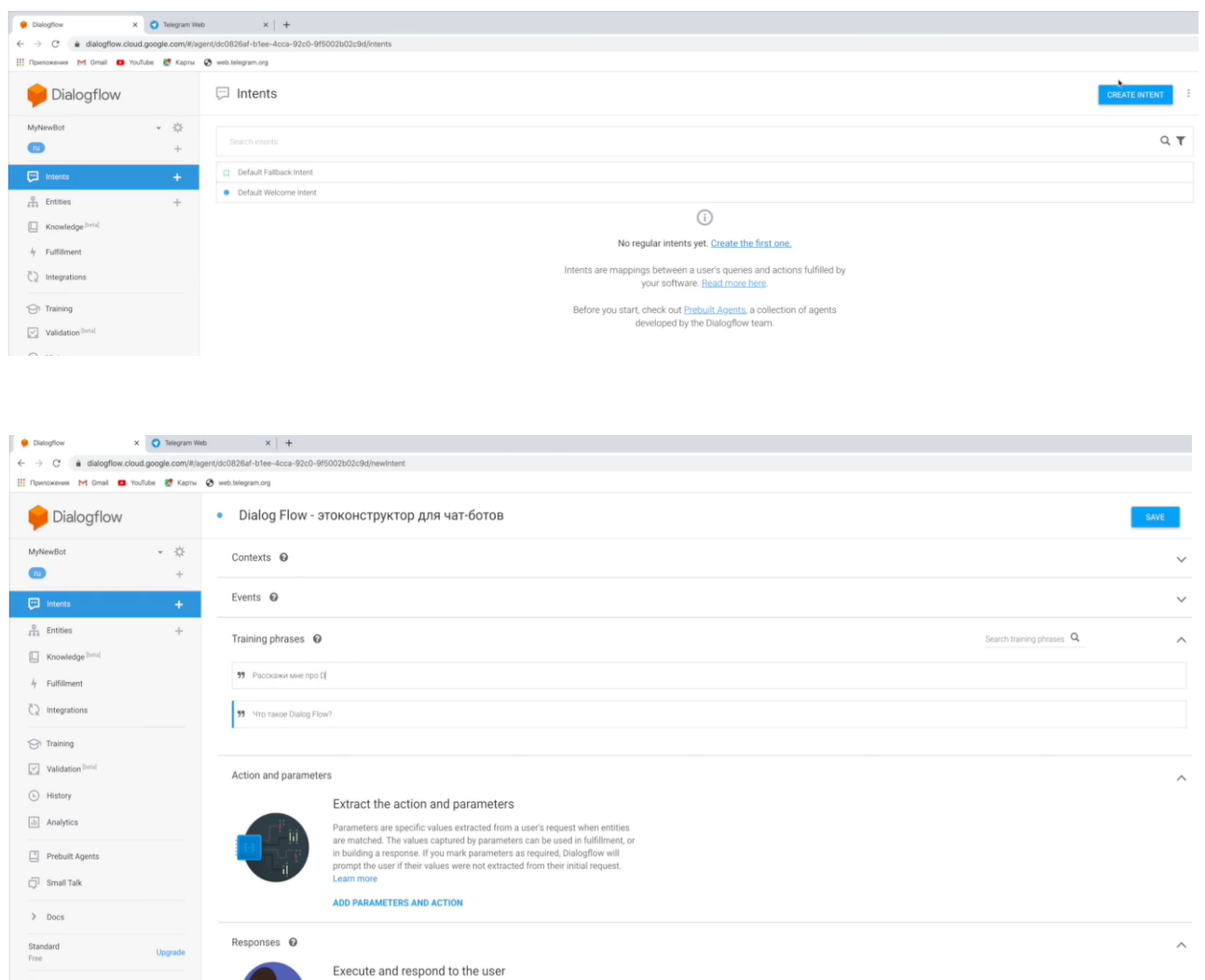

Чтобы натренировать на диалогах своего чат-бота, выполните ряд действий: зайдите в своего чат-бота в Telegram; задайте ему несколько разных фраз и вопросов. Например, напишите: «Как дела?» и посмотрите на его реакцию. Напишите ему много разных фраз обо всём.

Далее необходимо вернуться в DialogFlow, в раздел «Training». Там хранятся все диалоги, в которых когда-либо участвовал чат-бот. Каждый диалог представлен в виде одной строки, которая обычно выглядит как первая фраза, с которой начался диалог с чат-ботом.

Нажмите на первую строку в таблице с названием диалога. Должна появиться табличка, в которой перечислены все фразы, которым сопоставлены правила реагирования агента. Для тех ваших фраз, для которых чат-бот выбрал правильное правило, нажмите зелёную галочку справа от фразы. Если же что чат- бот не смог найти нужное правило и использовал правило по умолчанию, которое называется «Default Fallback Intent», либо выбранное агентом правило неадекватно, то нажмите на название правила.

Появится небольшое диалоговое окно, где можно найти или создать новое правило. Если до этого вы не создавали правило для реагирования на вопрос «Как дела?», то найдите свою фразу «Как дела» и нажмите на название правила. В противном случае найдите какую-нибудь другую фразу с неадекватной реакцией агента. В открывшемся диалоговом окне нажмите на ссылку «Create new» и введите название нового правила. Рекомендуется называть правила типовыми ответами.

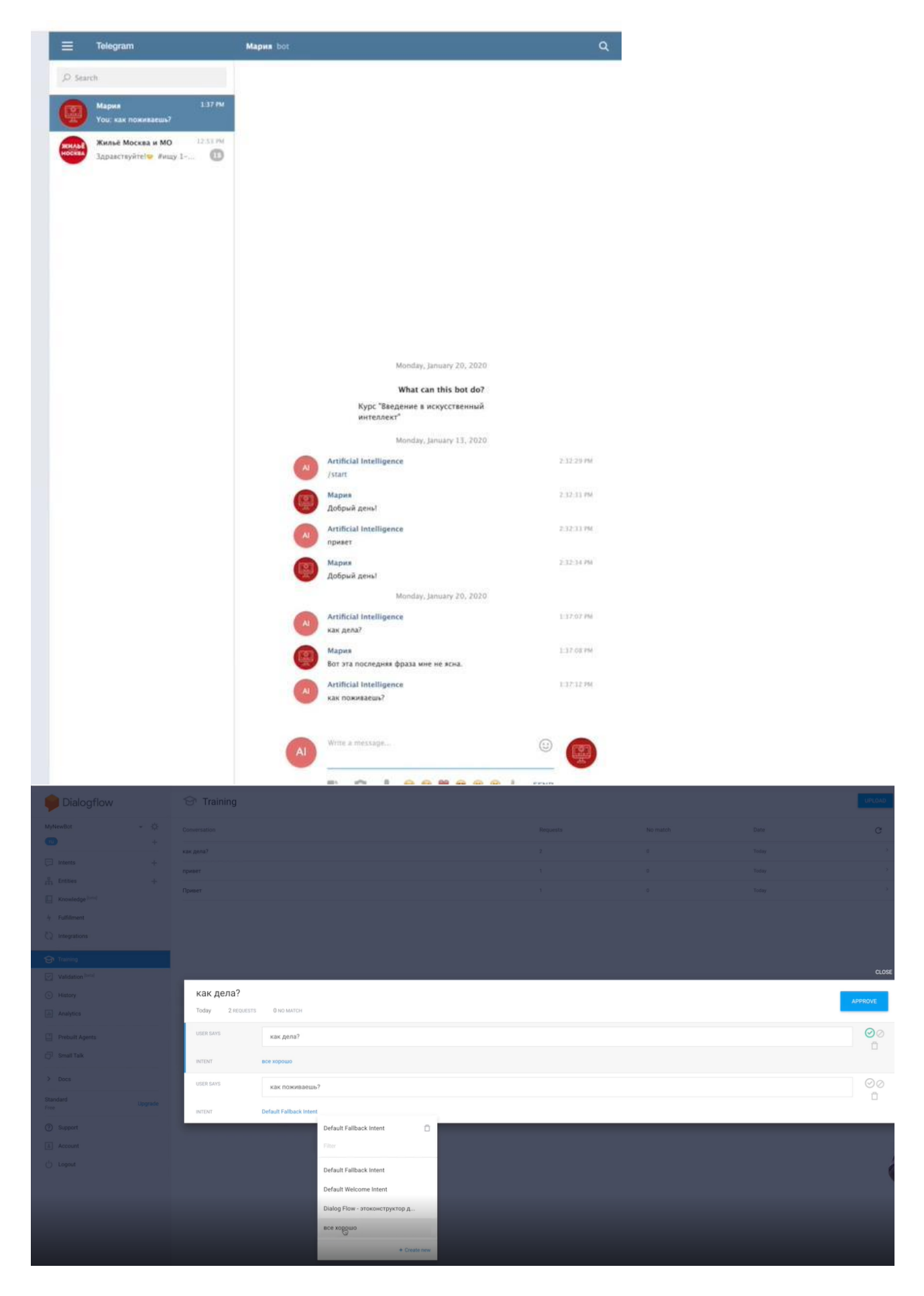

Например, напишите «У меня все в порядке». Запишите это название в блокнот или на листок бумаги. Когда все входные фразы в диалоге будут обработаны, а это значит, что справа от них должны стоять зелёные галочки, нажимайте на кнопку «Approve» сверху справа на этом диалоговом окне, чтобы новые умения бота сохранились.

Теперь в списке диалогов у обработанного диалога тоже должна появиться зелёная галочка. Далее перейдите в раздел «Intents» и при помощи поиска найдите правило «У меня все в порядке». Поиск в DialogFlow работает по любой подстроке.

Список найденных правил будет содержать все правила, названия которых содержат подстроку, введённую в строке поиска. Выберите нужное правило. Откроется диалог, в котором можно отредактировать правило.

Та фраза, на базе которой было создано правило, указывается в разделе «Test phrases». В этом разделе может оказаться несколько фраз, в случае использования правила для тренировки на нескольких фразах.

В разделе «Responses» необходимо прописать ответы чат-бота, как было указано ранее. Далее правило нужно сохранить.

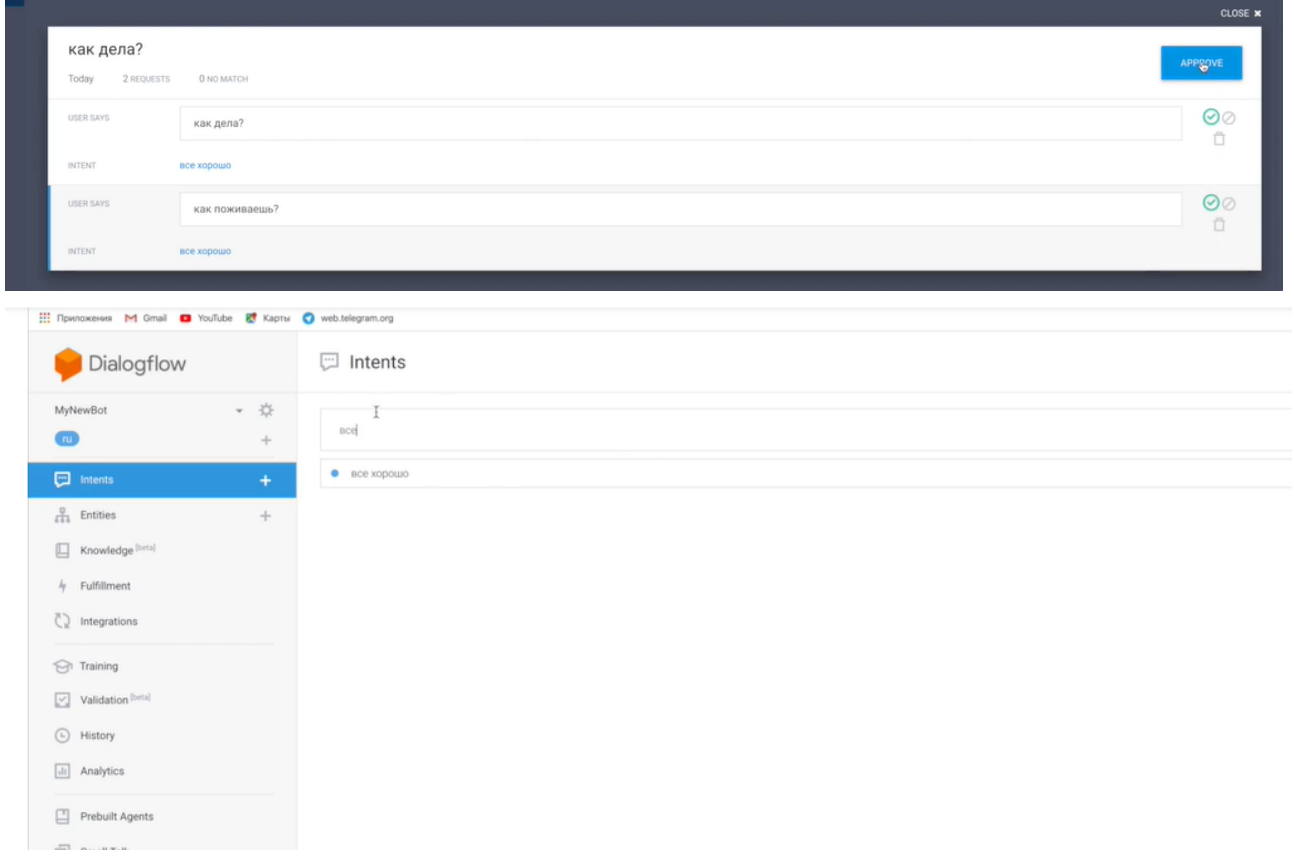

Следующий шаг – запуск процесса тренировки агента. Об этом свидетельствует вращающаяся шестерёнка рядом с именем агента. Чат-бот будет использовать новые созданные правила для ответов в Telegram после завершения процесса.

Чтобы чат-бот становился «умнее» с каждым днем, необходимо сортировать вновь появившиеся в разделе «Training» диалоги по правилам и создавать новые правила

**Ситуационное задание 4.** Генерация и выбор идей для интернет-бизнеса, определение рынка в компании.

Проблема. Сгенерируйте несколько идей для интернет-бизнеса (3 или более), выберите из них наиболее перспективную и обоснуйте ее, оценив доступный рынок, опираясь на открытые источники информации.

В соответствии со своей идеей бизнеса (продукта или услуги) определите каких данных недостает для принятия решения по продукту, объему реализации и его цене; какие данные возможно получить путем интернет-опроса потенциальных потребителей товара.

Далее составьте анкету для опроса потенциальных потребителей с помощью Google Forms (ссылка ниже). Определите круг потенциальных потребите- лей и возможность привлечения их к участию в опросе. Проведите опрос нескольких потенциальных покупателей (достаточно 5–7 анкет).

Оформите результат (сформулированная идея и оценка рынка) в виде документа MS Word или презентации MS PowerPoint. А также представить анкету и результаты опроса в виде ссылки на Google Forms.

Для выполнения задания можно использовать следующие открытые материалы:

- 1. Google Forms <http://www.google.com/intl/ru/forms/about/>
- 2. Примеры и шаблоны анкет на<http://www.createsurvey.ru/demo.htm>
- 3. Шаблоны на http://www.powerbranding.ru/shablony/

**Ситуационное задание №5** Вы – руководитель трудового коллектива, состоящего из двух отделов, примерно равных по численности, но имеющих разную социальную структуру. На предприятии в качестве конечных результатов приняты выручка от реализованной продукции, производительность труда и качество продукции. Критерий эффективности – [валовая прибыль.](https://pandia.ru/text/category/valovaya_pribilmz/) В отчетном квартале Ваш коллектив выполнил основные конечные показатели, но были проблемы с качеством продукции. Виноват в этом оказался отдел А. Отдел Б не виноват в снижении качества, но допустил ряд упущений в трудовой дисциплине, о которых известно в коллективе. Заводская премия Вашему подразделению была снижена за упущения по качеству и рассчитана пропорционально численности сотрудников, как давно принято на предприятии.

Проблема 5.

- 1. Каким образом и в каких пропорциях Вы разделите премию?
- 2. Положения каких теорий мотивации обосновывают Ваш выбор?
- 3. Какие цифровые нововведения могут улучшить ситуацию?

**Ситуационное задание № 6** Мисс Мариан Моэ, юная 20-летняя дама, работает в отделе рекламы универсального магазина около 3-х лет. Ее главная задача – готовить световые табло, которые затем устанавливаются по всему магазину. Хотя мисс Моэ считает свою работу интересной и сложной, растущая рабочая нагрузка и давление со стороны руководителя отдела воспринимаются ею с неприязнью. В отделе только один человек обладает достаточной информацией, знаком с ее работой и может быть ее ассистентом. Но даже с ассистентом мисс Моэ вынуждена работать сверхурочно. Несмотря на то, что заказы на световые табло должны поступать не менее чем за 7 дней до их установки, очень часто бывают срочные заказы. Некоторые руководители подразделений уже привыкли давить на нее ради скорейшего выполнения их заказов. Поскольку проблема обострилась, ее руководитель поставил этот вопрос на обсуждение на совещании правления. На несколько недель дело вроде бы улучшилось, но затем число срочных заказов вновь стало медленно расти.

Мисс Моэ любила свою работу и терпела это давление до тех пор, пока в один прекрасный день не обнаружила, что некоторые работники других отделов за менее ответственную работу получают больше, чем она. Такое положение показалось ей совершенно нетерпимым, особенно с учетом сверхурочных, к которым ее вынуждает работа. Она рассчитывала получить отгулы за переработанные часы, однако никогда их не брала, поскольку за время отгула наберется столько заказов, что она их просто не осилит. Чувствуя обиду, мисс Моэ сообщила своему руководителю, что она не сдвинется с места, пока не пересмотрят ее зарплату и не сократят ей нагрузку. Она получила прибавку в 5% и обещание выделить еще одного работника. На какое-то время положение улучшилось, но

вскоре нагрузка возросла опять. Через месяц после очередного срочного заказа мисс Моэ подала заявление об увольнении.

Вопросы:

1. Какие теории мотивации не учел руководитель мисс Моэ?

2. Определите уровень мотивации мисс Моэ на основе теории ожиданий Врума?

3. Определите, какие потребности были у мисс Моэ, и на какие средства их удовлетворения она рассчитывала?

4. Как бы Вы мотивировали мисс Моэ?

**Ситуационное задание 7.** Руководителю торговой фирмы потребовалось провести специальное мероприятие, чтобы стимулировать продажу товаров. Лучшему продавцу выделялась премия в виде бесплатной поездки на Бермуды вместе с супругой (или с супругом), где они могли бы поиграть в гольф на лучших площадках мира. Прошло почти 3 месяца, а увеличения объема продаж почему-то не наблюдалось. Руководитель объяснял это себе тем, что продавцы «не тянут». Тогда он пригласил специалиста со стороны, чтобы тот развил у продавцов умение хорошо торговать и разработал программу, стимулирующую побудительные мотивы с целью «дать толчок продажам».

Приглашенный специалист отправился в торговые отделы и базы фирмы и увидел на стоянках автомобили с подставками для ружей. Всюду в подсобках находились охотничьи и рыболовные принадлежности. По всем имеющимся признакам было видно, что тут работают люди, увлекающиеся охотой и рыбалкой. И ни один человек из всей команды продавцов не интересовался гольфом.

Вопросы:

- 1. Какое условие какой теории мотивации было нарушено руководителем фирмы?
- 2. Что следует предпринять руководителю, что стимулировать объем продаж?

**Ситуационное задание 8.** На кафедру вуза была принята молодой специалист Лялина, окончившая тот же институт. Быстро освоившись в должности ассистента, она почувствовала себя весьма уверенно, тем более что благодаря своему общительному характеру была знакома чуть ли не со всеми сотрудниками института. Только с заведующим кафедрой Уманцевым Лялина не смогла установить хорошие отношения. Он явно не одобрял постоянные отлучки Лялиной, затеваемые ею бесконечные разговоры с сотрудниками на посторонние темы. Поняв, что хорошего отношения от заведующего кафедрой ей не добиться, Лялина резко изменила свое поведение. Если раньше она хоть как-то выполняла его распоряжения, то теперь ограничила объем своей работы тем минимумом, который был необходим, чтобы продержаться на кафедре.

Проявляя недюжинную изобретательность и некоторые знания трудового законодательства, она не соглашалась руководить практикой студентов, даже эпизодически читать лекции, вообще отказывалась от преподавания и вела только лабораторные и практические занятия.

Вопросы

1. Охарактеризуйте структуру потребностей Лялиной в соответствии с содержательными теориями мотивации.

2. Что следует предпринять Уманцеву, чтобы мотивировать Лялину?

3. Какие цифровые механизмы изначально могли бы помочь Уманцеву?

## **Ситуационное задание №9**. Проведите аудит маркетинга Вашего предприятия

Вопрос 1. Когда Вы в последний раз проводили исследования рынка, клиентов, их покупательной активности, Ваших конкурентов?

Ответы:

А. Несколько лет назад (до 5 лет) или никогда.

Б. Пару лет назад.

В. Недавно (в течение последних нескольких месяцев).

Вопрос 2. Как хорошо Вы знаете сбытовой и прибыльный потенциал различных сегментов рынка, клиентов, каналов сбыта, производимой продукции?

Ответы:

А. Очень хорошо — мы проводим детальный анализ и исследования.

Б. Немного — есть информация по определенным вопросам.

В. Не знаем вообще.

Вопрос 3. Насколько эффективна Ваша маркетинговая информационная система в обеспечении высококачественными данными, помогающими быстро принимать решения, касающиеся маркетинга?

Ответы:

А. Очень эффективная информационная система, постоянно обновляемая и используемая. Создана электронная база данных.

Б. Довольно эффективная система — но иногда не достаточно быстрая, точная и полная для принятия решений. Информация в основном расположена на бумажных носителях.

В. Мы не имеем системы — собираем информацию нерегулярно и интуитивно. Отсутствует электронная база данных.

СЕГМЕНТИРОВАНИЕ РЫНКА И ПОЗИЦИОНИРОВАНИЕ ТОВАРА

Вопрос 4. Вы разрабатываете различную продукцию и планы маркетинга для различных сегментов рынка?

Ответы:

А. Мы продаем продукцию любому, кто покупает. Сегменты четко не определены.

Б. Мы дифференцируем продукцию для различных сегментов рынка.

В. Мы создаем продукцию для целевых сегментов рынка и разрабатываем комплекс маркетинга для этих сегментов.

Вопрос 5. Определяете ли Вы стратегию позиционирования Ваших товаров на рынке?

Ответы: А. Мы вообще не знаем, что это такое.

Б. Мы планируем позиционные преимущества и доводим их до целевых покупателей в рекламе, личной продаже и т.д.

В. Мы знаем наши позиционные преимущества.

ОРГАНИЗАЦИЯ МАРКЕТИНГА

Вопрос 6. Насколько эффективен Ваш маркетинг по сравнению с маркетингом Ваших конкурентов?

Ответы: А. Наша маркетинговая деятельность значительно активнее, чем у конкурентов.

Б. Почти такая же, как и у наших конкурентов.

В. Наш маркетинг слабее, чем у конкурентов.

Вопрос 7. Как организована маркетинговая деятельность на Вашем предприятии? Ответы:

А. У нас есть отдел маркетинга, который занимается сбытом.

Б. У нас нет отдела маркетинга, имеется отдел сбыта.

В. Есть отдел маркетинга, в состав которого входят структурные подразделения (бюро, сектор или исполнители по исследованию рынков, организации рекламы, выставок и др.).

Вопрос 8. В какой степени используется интернет-маркетинг на Вашем предприятии?

Ответы:

А. Мы не используем никаких ресурсов Интернета в своей маркетинговой деятельности.

Б. Мы используем Интернет для проведения маркетинговых исследований и рекламы. У нас создан свой веб-сайт.

В. Мы проводим маркетинговые исследования в Интернете, рекламную кампанию с использованием различных интернет-ресурсов (реклама на собственном веб-сайте, каталоги, баннеры и др.), а также электронную торговлю.

ПЛАНИРОВАНИЕ МАРКЕТИНГА

Вопрос 9. Насколько широко применяется в Вашем магазине стратегическое планирование?

Ответы:

А. Мы разрабатываем стратегический план маркетинга (по товарам — рынкам, по целевым сегментам), а также ежегодный план маркетинга. Б

. Мы разрабатываем ежегодный план маркетинга.

В. Мы мало или вообще не занимаемся планированием маркетинга.

Вопрос 10. Каково качество Вашей стратегии маркетинга?

Ответы: А. Стратегия маркетинга ясно не определена.

Б. Стратегия просто дополняет нашу прошлую стратегию.

В. Стратегия ясно определена и хорошо аргументирована, с новыми идеями.

Вопрос 11. Каковы основные цели маркетинга?

Ответы: А. Достичь краткосрочной прибыли и поддерживать наше текущее положение.

Б. Доминировать на рынке путем значительного увеличения нашей доли рынка.

В. Нет реальных стратегических долгосрочных целей — просто выживание. КОМПЛЕКС МАРКЕТИНГА

Вопрос 12. Какова Ваша ценовая политика и насколько она эффективна? Ответы:

А. Мы назначаем цены на основе своих затрат и средней прибыли.

Б. Мы устанавливаем цены на основе затрат, ориентируемся на цены конкурентов, но гибкой системы скидок не используем.

В. Мы определяем стратегию ценообразования, а также применяем гибкую систему ценообразования с использованием системы скидок, уровня цен для соответствующего сегмента, дополняющих товаров и др.

Вопрос 13. Насколько эффективна Ваша реклама? Ответы:

А. Очень эффективна — после рекламной кампании возрастает объем продаж.

Б. Есть некоторый прогресс, но не достаточный.

В. Не эффективна. Никто эффективность рекламы не оценивает.

Вопрос 14. Насколько опытны и эффективны Ваши сбытовики?

Ответы: А. Очень опытны, осваивают новые рынки сбыта.

Б. Достаточно опытные, работают с существующими клиентами, но не заинтересованы в нахождении новых.

В. Неопытные, работают не эффективно.

Вопрос 15. Какова Ваша товарная политика и насколько она эффективна?

Ответы: А. Мы формируем товарный ассортимент на основе изучения потребностей покупателей, оценки внутренних ресурсов и внешних факторов (конкурентов, поставщиков).

Б. Мы планируем производственную программу на основе имеющихся производственных мощностей и закупленного сырья.

В. Мы стараемся обновлять ассортимент за счет внедрения товаровновинок.

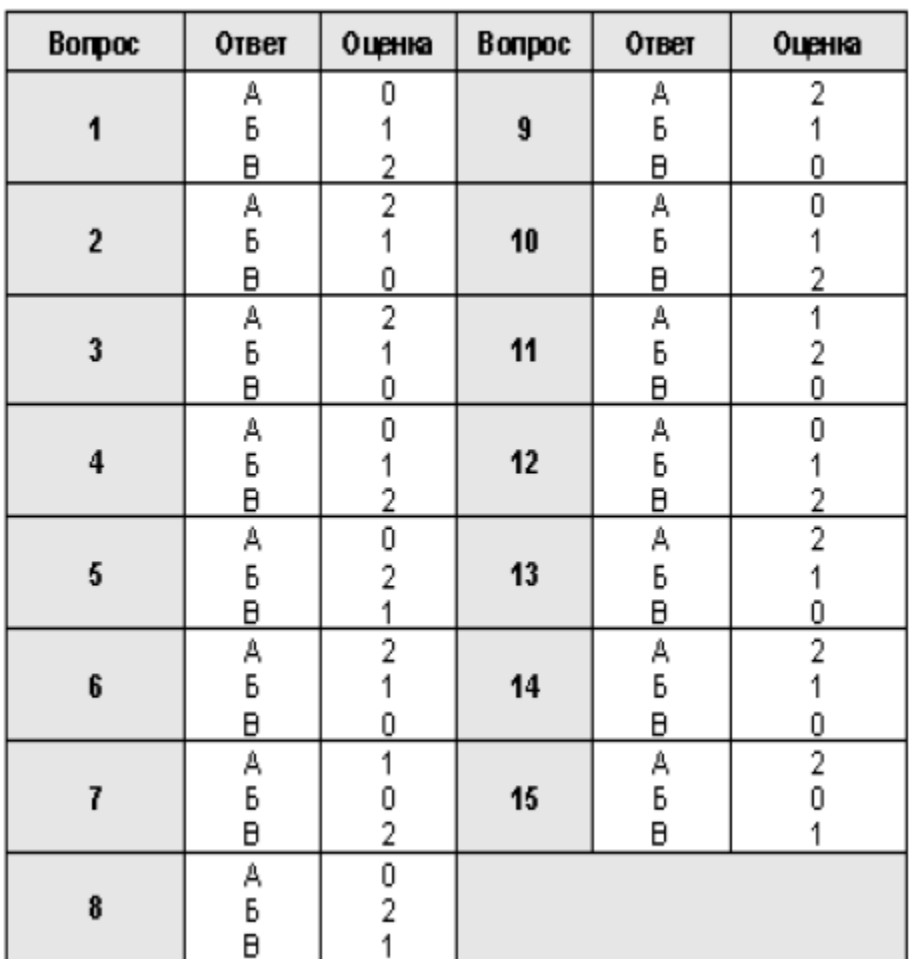

Шкала оценки эффективности маркетинга

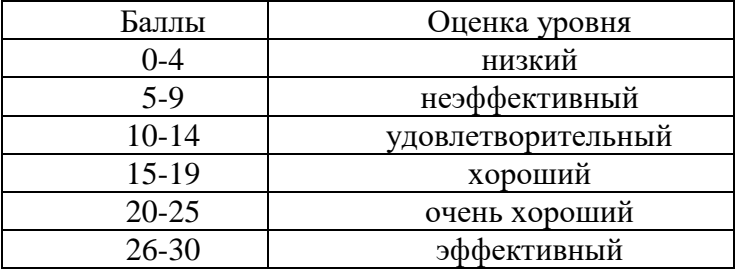

### **Критерии оценивания.**

За одно выполненное ситуационное задание оценка 11 баллов. За семестр каждый студент выполняет четыре задания и максимум получает 44 балла.

- 10-11 баллов выставляется студенту, если он выполнил задание, получил обоснованные результаты и смог их квалифицированно объяснить;

- 7-9 баллов выставляется, если он выполнил задание, получил результаты, но не смог им дать полное обоснование;

- 4-6 баллов выставляется, если при выполнении задания получены частично ошибочные результаты;

- 0-3 баллов выставляется при отсутствии результатов.

### **3. Методические материалы, определяющие процедуры оценивания результатов освоения образовательной программы.**

Процедуры оценивания включают в себя текущий контроль и промежуточную аттестацию.

Текущий контроль успеваемости проводится с использованием оценочных средств, представленных в п. 3 данного приложения. Результаты текущего контроля доводятся до сведения студентов до промежуточной аттестации.

Промежуточная аттестация проводится в форме зачета.

Зачет проводится по окончании теоретического обучения до начала экзаменационной сессии. Количество вопросов в экзаменационном задании – 3, два вопроса из списка вопросов для зачета и одна ситуация из раздела «Ситуационные задания».

Результаты аттестации заносятся в ведомость и зачетную книжку студента. Студенты, не прошедшие промежуточную аттестацию по графику сессии, должны ликвидировать задолженность в установленном порядке.

#### Приложение 2 **МЕТОДИЧЕСКИЕ УКАЗАНИЯ ПО ОСВОЕНИЮ ДИСЦИПЛИНЫ**

Учебным планом предусмотрены следующие виды занятий:

- лекции;

- практические занятия;

- лабораторные занятия.

В ходе лекционных занятий рассматривается история возникновения цифровых механизмов в менеджменте. Цифровизация валют и ее связь с управленческими процессами. Преимущество цифрового взаимодействия в менеджменте. Основы и технологии цифровой трансформации предприятия. Фабрика будущего. Индекс цифровизации промышленности. Лидеры цифровой трансформации в России. Понятийный аппарат в управлении.

В ходе практических занятий углубляются и закрепляются знания студентов по ряду рассмотренных на лекциях вопросов, развиваются навыки управления маркетингом коммерческих предприятий.

При подготовке к практическим занятиям каждый студент должен:

– изучить рекомендованную учебную литературу;

– изучить конспекты лекций;

– подготовить ответы на все вопросы по изучаемой теме;

По согласованию с преподавателем студент может подготовить реферат, по теме занятия. В процессе подготовки к практическим занятиям студенты могут воспользоваться консультациями преподавателя.

Вопросы, не рассмотренные на лекциях и практических занятиях, должны быть изучены студентами в ходе самостоятельной работы. Контроль самостоятельной работы студентов над учебной программой курса осуществляется в ходе занятий методом устного опроса или посредством тестирования. В ходе самостоятельной работы каждый студент обязан прочитать основную и по возможности дополнительную литературу по изучаемой теме, дополнить конспекты лекций недостающим материалом, выписками из рекомендованных первоисточников. Выделить непонятные термины, найти их значение в энциклопедических словарях.

Студент должен готовиться к предстоящему занятию по всем, обозначенным в рабочей программе дисциплины вопросам.

При реализации различных видов учебной работы используются разнообразные (в т.ч. интерактивные) методы обучения, в частности:

- интерактивная доска для подготовки и проведения лекционных и семинарских занятий;

Для подготовки к занятиям, текущему контролю и промежуточной аттестации студенты могут воспользоваться электронно-библиотечными системами. Также обучающиеся могут взять на дом необходимую литературу на абонементе вузовской библиотеки или воспользоваться читальными залами вуза.